**stichting mathematisch centrum** 

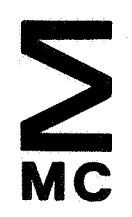

LR 2.4

 $\mathcal{L}_{\mathcal{B}}$ 

RA

september 1971

CONVERSIEPROGRAMMA'S -

# **2e boerhaavestraat 49 amsterdam**

CENTRUM MATHEMATISCH **BIBLIOTHEEK** AMSTERDAM

# 0.1 Lijst van pagina's

Om na te gaan of een exemplaar al dan niet volledig is, kan gebruik worden gemaakt van onderstaande tabel.

LR 2.4.1 bestaat uit 2 blz. (FEBR. 1972) LR 2.4.2 bestaat uit 2 blz. (FEBR.1972) LR 2.4.3 bestaat uit 4 blz. (SEPT. 1972) LR 2.4.4 bestaat uit 6 blz. (SEPT.1972)

Deze bladzijde zal bij elke aanvulling en/of wijziging worden vervangen.

# o. Algemeen

 $\epsilon$ 

0.1. Lijst van pagina's

0.2. Inhoudsopgave

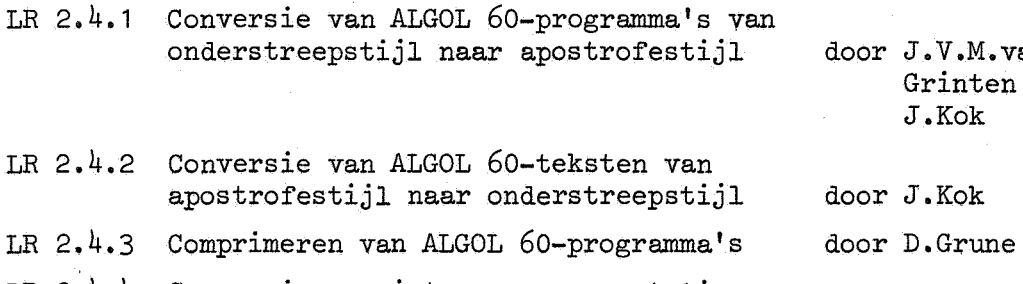

LR 2.4.4 Conversie van interne representatie naar ALGOL 60-symbolen

an der  $en$ 

door D.Grune

LR 2.4 Sept 1971

CONVERSIEPROGRAMMA'S.

Hoof'dstuk 1

Onderwerp :

conversie van algol 60 programma's van onderstreepstijl naar apostrofstijl.

Auteurs: J.V.M. van der Grinten en J. **Kok.** 

Gebruiksaanwijzing :

invoer:

- 1 een getal t voor de conversie van tabulaties. de positie op de regel wordt op het volgende t-voud geplaatst. voor  $t = 8$  blijft de lay-out ongewijzigd, maar bij een programma waarin alleen met tabulaties ingesprongen wordt kan nu de mate van inspringen gewijzigd worden.
- 2 een getalscheider.
- j a een getal *w* voor het ponsen van identificatieletters en -cijfers.  $w = 0$  is  $8$  spaties in de laatste kolommen.
	- been getalscheider.
	- c als  $w > 0$ :

een apostrof, gevolgd door 8 symbolen voor de identificatie-kolommen, gevolgd door een twnr. opeenvolgende cijfers, tot en met het w-de symbool, vormen het getal waarbij de kaartnummering begint. de overige symbolen worden per kaart niet gewijzigd. voor *w* • 8 verspringt het cijfer in kolom 80 met 1 per kaart, voor  $w = 7$ verspringt het cijfer in kolom 79, enz. voor kaartprogramma's die in MCALL moeten draaien en voor data wordt

- geadviseerd *w*  0 te geven.
- 4 een algol tekst. bij conversie van meerdere programma's in 1 run moet achter het laatste end van elk prograrmna een semicolon volgen om te voorkomen dat het begin van een nieuw prograrmna els comment wordt vertaald.

in verband met de eventuele toevoeging van kaartnummering wordt afgeraden ook data mee te converteren.

Gebruikte procedures :

resym, read, csym, prsym, stringsymbol **(zie** LR 1.1).

#### Voorbeeld van een aanroep:

invoer:

8,8 'ZERD-000

# $LR \, 2.4$  Sept 1971  $1-2$

real procedure ZERO(x,a,b,fx,e); value a,b; real x,a,b,fx; array e;

uitvoer:

 $\frac{1}{2}$ 'real' 'procedure' zero(x,a,b,fx,e); 'value' a,b; 'real' x,a,b,\$zero-000<br>ay' e;<br>zero-001 fx;  $'array'$ e;

Methode en prestaties

uitvoer:

het geconverteerde programma op ponskaarten. de eerste 72 kolommen worden voor het programma gebruikt, te lange regels warden met een dollarteken afgebroken. de kolommen 73 - 80 worden volgens de invoer ad 3 gevuld. de regeldrukker afdruk geeft precies het kaartbeeld.

de zin en mogelijke werking van een programma kunnen slechts gewijzigd worden ala er strings geconverteerd worden. na een apostrof in string of comment wordt zo nodig een spatie toegevoegd. geneste strings zijn mogelijk. niet voorzien wordt in het onderscheiden van identifiers die op case definitie na identiek zijn. operatoren die een onderstreping of balk bevatten worden door een alternatieve representatie vervangen. de maximale lengte van word delimiters is  $15$ . een tabulatie wordt vervangen door 2 tot  $t+1$  spaties (voor t zie invoer) behalve na een word delimiter. in comment wordt punt gevolgd door komma vervangen door semicolon, verder vindt in string en comment geen conversie plaats.

Hoofdstuk 2

#### Onderwerp :

conversie van apostrofstijl naar on1erstreepstijl.

Auteur: J. Kok.

Gebruiksaanwijzing :

invoer:

- 1 een getaJ. m dat aangeeft met hoeveel spaties per begin-end er ingesprongen wordt. met  $m = 1$  worden alle spaties letterlijk gekopieerd, maar met bijvoorbeeld m =  $5$ wordt met 5-vouden ingesprongen en worden zo afwijkingen tot 2 spaties ernaast gecorrigeerd. alleen aan het begin van regels warden 8 spaties door een tabulatie vervangen.
- 2 een programma ( op kaarten. daar card image verwacht wordt moet voor toepassing op programma's op ponsband de procedure rsym veranderd worden). het programma begint met de eerste nlcr na de getalscheider na het getaJ. ad 1.
- 3 zo veel extra blanke kaarten, dat de laatste regel van het programma ala volledig beschouwd kan worden., output wordt namelijk gegeven zodra een symbool nlcr verschijnt, maar ala een kaart een dollarteken bevat, wordt de rij syrnbolen van de volgende kaart niet begonnen met een syrnbool nlcr.

Gebruikte procedures :

prsym, pusym, runout, carriage, printtext, space, nlcr, absfixt, tab, stringsyrnbol, read, resym (zie LR 1.1).

Voorbeeld van een aanroep:

#### invoer:

8

 $i$ real''procedure' zero(x,a,b,fx,e); 'value' a,b;  $i$ real' x,a,b,f\$zero-000<br>v' e: /  $x$ ;  $'array'$  e;

uitvoer :

real procedure  $zero(x,a,b,fx,e)$ ; value  $a,b$ ; real  $x,a,b,fx$ ; array e;

Methode en prestaties :

uitvoer: de geconverteerde tekst op ponsband.

in strings vindt alleen conversie van stringhaken plaats. in strings mogen geen stringhaken van de onderstreepstijl staan. in end comment wordt na een reeks beginnend met • gevolgd door en of el een sluitapostrof verwacht, terwijl die reeks (van alleen letters en spaties) dan ontdaan wordt van apostrofs en onderstreept wordt. in comment wordt punt gevolgd door komma als einde comment opgevat behalve als het aantal punten dat voor de komma staat even is. de volgende gespecificeerde conversie geschiedt alleen buiten strings en comment : apostrofwoord -------> onderstreept woord de meest gebruikelijke afkortingen van apostrofwoorden behorend bij operatoren------> die operatoren die operatoren die operatoren<br>(te weten: eq, eqv, ge, gt, imp, le, lt, ne, not) .. \_\_\_\_;::. : .<br>• gevolgd door , ..<br>.=<br>"/"<br>~ xx **//**<br>
/)<br>
tussen word delimiters wordt zonodig een spatie geplaatst. semicolon<br>: 木<br>[ ]

#### 1. Onderwerp.

Een programma voor het comprimeren van ALGOL 60-teksten tot een minimaal aantal ponsingen.

- 2. Gebruiksaanwijzing.
- 2.1. Invoer.

De gehele invoer (dus inclusief de punten 2.1.1. t/m 2.1.2.2.) wordt gelezen alsof het commentaar uit een ALGOL 60-programma was, d.w.z. dat, als de invoer op kaarten staat, alleen de eerste 72 kolommen meetellen en de dollarteken-conventie geldt. De invoer moet bestaan uit de volgende punten.

2.1.1. Een lijst van 'beschermde namen', gescheiden door komma's en afgesloten door een puntkomma.  $(N.B.:$  Gezien de eigenschappen van de gebruikte naamlijstalgoritme is het met het oog op de efficientie niet raadzaam de namen in alfabetische volgorde op te geven (zie voorbeeld in  $4.2.$ )). 2.1.2. Een aanduiding van de vorrn van uitvoer, en wel

2.1.2.1.

de letter 'c' voor uitvoer op kaarten of

de letter 'f' voor uitvoer op band in flexowriter-code of

de letter 'i' voor uitvoer op band in ISO-code of

de letter 't' voor het onderdrukken van ponsuitvoer.

2.1.2.2.

Als uitvoer op ponskaarten gevraagd is, moeten nog vier symbolen (geen spaties) volgen, die als identificatie geponst worden in kolom 73 t/m 76 van elke kaart.

- 2.1 .3. Het te comprimeren programma. Van dit programma wordt verwacht dat het een correct en volledig ALGOL 60-programma is.
- 2.2. Uitvoer.

#### 2.2.1. Ponsuitvoer.

De ponsuitvoer bestaat uit een ALGOL 60-programma, waaruit alle layout verwijderd is (behalve in strings), alle commentaar verwijderd is, (na comment, na end en 'vette komma'), alle standaard symbolen vervangen zijn door hun kortste representatie in apostrofstijl, en alle identifiers die niet als 'bescherrnd' waren opgegeven (zie 2.1.1.), vervangen zijn door andere, zo kort mogelijke, identifiers. Als de ponsuitvoer op kaarten is, wordt in kolom 73 t/m 76 de identificatie geponst, terwijl in kolom 77 t/m 80 een met 1 oplopende nummering geponst wordt, te beginnen met 0001.

2.2.2. Regeldrukkeruitvoer.

### 2.2.2.1.

Indien de invoer niet aan de gestelde eisen voldoet, wordt een foutmelding gegeven. Er zijn twee soorten foutmeldingen.

De eerste soort wordt geconstateerd door de inleesroutine; de foutmelding heeft hetzelfde formaat als die van de ALGOL 60-vertaler en de foutnummers hebben dezelfde betekenis. Als foutnummers kunnen optreden 100, 101 en 108. Na zo•n fout wordt de verwerking voortgezet.

De tweede soort wordt geconstateerd door het compressiegedeelte; de foutmelding bestaat nu uit een mededeling, gevolgd door het symbool waarop de fout geconstateerd werd, gevolgd door de volgende 1000 symbolen uit de invoer, voor zover aanwezig. Na ·zo'n fout wordt de verwerking afgebroken.

Indien een foutmelding optreedt, is de geproduceerde ponsuitvoer vrijwel altijd onbruikbaar.

### 2.2.2.2.

Na afloop van de conversie wordt een lijst van identifiers met hun vervangers afgedrukt. Als de vervanger aangeduid wordt als  $\times\!\!\times$ , werd de onderhavige identifier door zichzelf vervangen. Deze lijst wordt altijd geproduceerd, ook als de verwerking ten gevolge van een fout afgebroken werd. Bij gebruik van de letter 't' als uitvoercode is het enige effect de productie van deze lijst.

#### 2.3. Restricties.

Het gecomprimeerde programma heeft dezelfde werking als het oorspronkelijke, tenzij

er een globale naam uit de lijst met 'beschermde namen' ontbrak,  $2.3.1.$ 

- het programma in onderstreepstijl een string bevatte, die een  $2.3.2.$ opeenvolging van symbolen bevatte die in apostrofstijl als stringquote opgevat wordt (bij voorbeeld,  $\langle \cdot \rangle$  wordt gecomprimeerd tot  $11111$ .
- 2.3.3. een van de beschermde namen gebruikt is als vervanger. Bij als een programma meer niet-beschermde identifiers bevat, wordt de 649-ste vervangen door 'ln'; komt nu 'ln' voor in de lijst van beschermde namen, dan wordt ook de echte 'ln' vervangen door 'ln', waardoor een conflict van identifiers kan ontstaan.

#### 3. Gebruikte procedures. Het programna gebruikt de volgende procedures uit het Milli-systeem  $($ zie LR  $1.1.)$ :

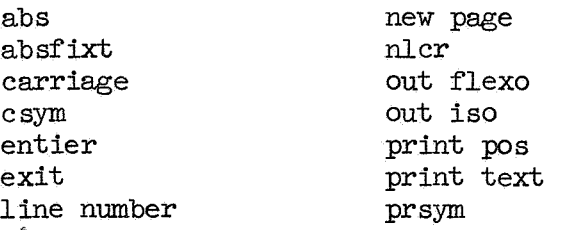

pusym resymbol space string symbol tab

4. Voorbeeld.

4.1. De invoer:

print, arctan; c infp begin comment this program prints an infinite sequence of values of pi; infinite loop:  $print(4 \times \arctan(1));$ goto inf'inite loop

end

levert als ponsuitvoer:

 $'$ bgn'a:print $(4 \times arctan(1))$ ;'goto'a'end'

in:fpOOO1

en als regeldrukkeruitvoer:

 $\times\times$  print<br> $\times\times$  arctal  $arctan$ a infiniteloop

4.2. Het compressieprogramma zelf werd gecomprimeerd met de volgende invoer:

> resymbol, csym, prsym, pusym, printtext, exit, outflexo, outiso, abs, entier, printpos, carriage, absfixt, space, linenumber, newpage, string symbol, nlcr, tab; c cmpr

(zie de opmerking over de volgorde van de identifiers in 2.1.1.).

5. Methode en prestatie.

### 5 • 1 • Methode •

Het ALGOL 60-programma wordt ingelezen door de procedures van het procedurepakket 'basic symbols' (zie NR 18/71); deze procedures dragen zorg voor het verwijderen van commentaar en waarborgen dat het programma opgevat wordt in overeenstemming met de specificaties voor ALGOL 60-programma's voor het Milli-systeem (zie LR 1.1.). Alle identifiers worden opgenamen in een naamlijst met behulp van een naamlijstalgoritme ontleend aan de CDL-compiler (zie MR 127/71). De namen worden genummerd in volgorde van binnenkomst, tenzij ze beschermd zijn, in welk geval ze het nummer -1 krijgen. Bij uitvoer worden de symboolwaarden door de procedure 1 algsym bs' (zie LR 2.4.4.) omgezet in opeenvolgingen van ponsbare symbolen. Als een naam niet het nummer -1 heeft, wordt uit het nummer een korte identifier geconstrueerd.

5 .2. Prestaties.

1-3

De omvang van een normaal geschreven programma op kaarten wordt met een factor 4 tot 5 verkleind; de tijd benodigd voor compilatie van het gecomprimeerde programma is 60 tot 70 procent van de tijd benodigd voor het oorspronkelijke programma.

Het comprimeren kost ongeveer 1 milliuur per 250 ALGOL 60-symbolen.

**1** • Onderwerp.

Procedures voor het construeren van ALGOL 60-symbolen uit hun symboolwaarden zoals gedefinieerd in LR 1.1., paragraaf 6.1.1. Voor het omgekeerde proces, het verkrijgen van de symboolwaarden van ALGOL 60-symbolen, zie "Handleiding bij het procedurepakket 'basic symbols $^{\mathsf{11}},$  NR  $18/71$ .

2. Gebruiksaanwijzing.

Er zijn vier, min of meer analoge procedures beschikbaar, geheten 'algsym bl', 'algsym bs', 'algsym ul' en 'algsym us'.

2.1. procedure algsym bl(sym, out); value sym; integer sym; procedure out; comment  $\overline{bl} = \overline{bold}$ , long;

> De integer 'sym' wordt opgezocht in de lijst gegeven in LR<br>1.1.. paragraaf 6.1.1., het bijbehorende symboool in de 1.1., paragraaf 6.1.1., het bijbehorende symboool kolom "apostrof-stijl voorkeursnotatie" wordt in ponsbare eenheden ontleed, en vervolgens wordt de procedure 'out' zo vaak als nodig is aangeroepen, met de resym-waarden van de ponsbare eenheden achtereenvolgens als parameter.

> Zo resulteert de aanroep 'algsym  $bl(73, out)$ ' in de aanroepen 'out(126); out(72)' en de aanroep 'algsym bl(105, out)' in 'out(120); out(14); out(23); out(13); out(120)<sup>'</sup>. Een uitzondering wordt gemaakt voor de stringquotes welke beide een aanroep van 'out(121)' produceren. Elke symboolwaarde die niet in de lijst voorkomt, wordt ongewijzigd

> aan de procedure 'out' doorgegeven.

2.2. procedure algsym bs(sym, out); value sym; integer sym; procedure out; comment  $\overline{bs} = \overline{b}$ old, short;

> De werking is analoog aan die van 'algsym bl'; in plaats van de voorkeursnotatie wordt de kortste combinatie van ponsingen genomen die door het Milli-systeem herkend wordt. Zo produceert **111** 'ar' en niet 'array' en 113 'swit' en niet 'switch'.

procedure algsym ul(sym, out, und); value sym; integer sym;  $2.3.$ procedure out; boolean und;  $comment$   $u1 = underlined, long;$ 

De werking is analoog aan die van 'algsym bl', in zoverre dat de "voorkeursnotatie in onderstreepstijl" geproduceerd wordt.

Een complicatie treedt op omdat tussen somrnige symbolen een spatie geproduceerd moet warden; een combinateie als true= wordt door het Milli-systeem niet geaccepteerd, de combinatie true = wel. De procedure 'algsym ul' houdt in de boolean 'und' bij, of het laatst geproduceerde symbool onderstreept was, en voegt, indien nodig, voor het volgende symbool een spatie toe. Als parameter moet een boolean meegegeven warden, die voor de eerste aanroep op false geinitialiseerd moet worden.

2.4. procedure algsym  $us(sym, out, und);$  value sym; integer sym; procedure out; boolean und;  $comment$   $us = undefined$ , short;

> De werking is analoog aan die van 'algsym ul'; in plaats van de voorkeursnotatie wordt de kortste combinatie van ponsingen genomen die door het Milli-systeem herkend wordt. Zo produceert 111 ar en niet array en 113 swit en niet switch.

- 3. Gebruikte procedures. Alle procedures gebruiken de procedure 'string symbol' uit het Milli-systeem (zie LR 1.1.).
- 4. Voorbeelden.
- 4.1. Het programma

begin boolean b; b:= false; algsym  $ul(104, prsym, b);$ algsym  $us(112, prsym, b)$ end

geeft als regeldrukkeruitvoer

begin proc

4.2. Als 'nxt bsc sbl' een integer procedure is die bij herhaald aanroepen de symboolwaarden van de symbolen van een ALGOL 60-programma aflevert, wordt dit programma geponst door de compound statement

begin 1: algsym bs(nxt bsc sbl, pusym); goto 1 end

5. Prestaties.

Een aanroep kost gemiddeld ruwweg 1 milli-seconde per geproduceerde ponsing.

6. De ALGOL 60-teksten.

## LR 2.4.4. SEPr 1972

# $6.1.$

```
'proc' algsym bl(sym, out); 'val' sym; 'int' sym; 'proc' out;
    'begin' 'integer' p, i, j; 
       'if' sym < 68 'then' out(sym) 'else'<br>'if' sym < 81 'then'
       'begin' 
          p:= stringsymbol(sym-68, "ub b u u uu ");
          'if' p = 30 'then' out(126) 'else'
          'if' p = 11 'then' out(127);
          out(stringsymbol(sym-68, ":\wedge=\ll\rhd\gg\gg\gg\gg\gg\gg\gg)1 end' 'else' 
       'if' sym = 92 'then' 'begin' out(90); out(70) 'end' 'else'
       'if' sym=102 \vee sym=103 'then' out(121) 'else'
       'if' sym > 117 'then' out(sym) 'else'
       'begin' . 
          p: = stringsymbol(sym - 81, "012345, , , , , , , 6789, , , , , , abcdefghijklmn");
          \overline{1} if' p = \overline{8}\overline{7} 'then' out(sym) 'else'<br>'begin' out(120);
             p: = p \times 9 - 1;\begin{array}{lllllll} \text{p:=}&\mathbf{p}\times\mathbf{y=1}\text{;} \ \text{if}\text{or}\text{ }&\text{i:=}&\text{1 }&\text{step1} &\text{1 }&\text{until 1 }&\text{9 }&\text{do1} \ \text{if}\text{ }&\text{begin}&&\text{if}\text{else}&&\text{if}\text{else}&&\text{if}\text{else}&&\text{if}\text{else}&&\text{if}\text{else}&&\text{if}\text{else}&&\text{if}\text{else}&&\text{if}\text{else}&&\text{if}\text{else}&&\text{if}\text{else}&&\text{if}\text{else}&&\"begin"j := stringsymbol(i + p, "\$goto for step until while do<br>if then else comment begin end
own real integer boolean string array 
procedureswitch label value true false ");
                'if' j 'ne' 93 'then' out(j)
              'end'; 
             out(120) 
          'end' 
       'end'; 
   'end' algsym bl;
6.2. 
   'proc' algsym bs(sym, out); 'val' sym; 'int' sym; 'proc' out;
   'begin' 'integer' p, i, j; 
       'if' sym < 68 'then' out(sym) 'else'
       iif' sym < 81 'then'<br>'begin'
          p:= string symbol (sym-68, "ub b u u uu ");
          'if' p = 30 'then' out(126) 'else'<br>'if' p = 11 'then' out(127);
       out ( string symbol ( sym-68, \cdot : \wedge = \prec \gg 7 = \gamma\wedge" ) ) \cdot end' \cdot else \cdotiif' sym = 92 'then' 'begin' out(90); out(70) 'end' 'else'
       \begin{array}{ll}\n \text{if } \text{sym} = 52 \\
 \text{if } \text{sym} = 102 \text{ V} \text{ sym} = 103 \\
 \text{if } \text{sym} > 117 \\
 \text{then'} \text{ out(sym)} \\
 \text{else'}\n \end{array}
```
 $1 - 3$ 

```
"begin"
       p:= stringsymbol(sym - 81, "012345,,,,,,,,6789,,,,,,abcdefghijklmn");<br>'if' p = 87 'then' out(sym) 'else'
       "begin"" out(120);
         p:= p \times 9 - 1;'for' i:= 1 'step' 1 'until' 4 'do'
         'begin'
                    j := stringsymbol(i + p, "$
                                                             $P$
goto
          for
                    step
                              until
                                        while
                                                  do
if
          then
                    else
                              co
                                        bgn
                                                   end
          real
                    int
                              boolean string
                                                  arown
                                                             \frac{1}{11});
procedureswitch
                    label
                              val
                                        true
                                                  false
           'if' j 'ne' 93 'then' out(j)
         'end':
         out (120)
       'end'
     "end";
  'end' algsym bs;
6.3.'proc' algsym ul(sym, out, und); 'val' sym;
     'int' sym; 'proc' out; 'bool' und;
  'begin' 'integer' p, i, j; 'boolean' und2;
    und2:='false';'if' sym < 68 'then' out(sym) 'else'
     'if' sym < 81 'then'
     "begin"
       'if' und 'then'
       "begin"
         'if' stringsymbol(80 - sym, "0011010100001") = 1 'then' out(93)
       iend<sup>1</sup>;
       p:= stringsymbol(sym-68, "ub b u u uu ");
       'if' p = 30 'then' out(126) 'else'<br>'if' p = 11 'then' out(127);
       out(stringsymbol(sym-68, ":\land=\ll\gg7=7\lor\land"))
     'end' 'else'
    'if' sym = 92 'then' 'begin' out(90); out(70) 'end' 'else'
     'if' sym = 102 'then' 'begin' out(127); out(72) 'end' 'else'
     'if' sym = 103 'then' 'begin' out(127); out(74) 'end' 'else'
     'if' sym > 117 'then' out (sym) 'else'
     'begin'
       p:= stringsymbol(sym - 81, "012345,,,,,,,6789,,,,,,abcdefghijklmn");
       'if' p = 87 'then' out(sym) 'else'
       "begin"
         'if' und 'then' out(93); und2:= 'true';
         p:= p \times 9 - 1;'for' i:= 1 'step' 1 'until' 9 'do'
         'begin'
                    j := stringsymbol(i + p, "$
        ^* for
                              until
goto
                    step
                                        while
                                                  do
                                                             $
                                                             þ
                              comment begin
if
          then
                    else
                                                  end
```

```
LR 2.4.4.
```
#### **SEPT 1972**

```
$);
          real
                    integer boolean string
own
                                                   array
procedureswitch
                    label
                              value
                                         tme
                                                   false
           iif' j'ne' 93 'then'<br>'begin' out(126); out(j) 'end'
         'end'
       'end'
     "end":und := und2'end' algsym ul;
6.4.'proc' algsym us (sym, out, und); 'val' sym;
    'int' sym; 'proc' out; 'bool' und;
  'begin' 'integer' p, i, j; 'boolean' und2;
    und2:= "false";<br>"if" sym < 68" then" out(sym) "else"'if' sym < 81 'then'
     "begin"
       'if' und 'then'
       'begin'
        'if' stringsymbol(80 - sym, "0011010100001") = 1 'then' out(93)
       "end";
      p:= stringsymbol(sym-68, "ub b u u uu ");
       'if' p = 30 'then' out(126) 'else'
       'if' p = 11 'then' out(127);
      out(stringsymbol(sym-68, ":\land = \ll \gg]=T\lor \land"))
    'end' 'else'
    'if' sym = 92 'then' 'begin' out(90); out(70) 'end' 'else'<br>'if' sym = 102 'then' 'begin' out(127); out(72) 'end' 'else'
    "if' sym = 103 'then' 'begin' out(127); out(74) 'end' 'else'
    "if" sym > 117 "then" out(sym) "else"
    *begin'
      p:= stringsymbol(sym - 81, "012345,,,,,,6789,,,,,,abcdefghijklmn");
       'if' p = 87 'then' out(sym) 'else'
       "begin"
         'if' und 'then' out(93); und2:= 'true';
         p:= p \times 9 - 1;'for' i:= 1 'step' 1 'until' 4 'do'
                    j := stringsymbol(i + p, "$
         "begin"
                              \texttt{until}goto
          for
                    step
                                        while
                                                   do
                                                             59-59-59
if
          then
                    else
                              cobgn
                                                   end
                    int
own
          real
                              boolean string
                                                   ar");
                    label
                                                   false
procedureswitch
                              val
                                        true
           'if' j 'ne' 93 'then'
           ibegini out(126); out(j) iendi'end'
       'end'
    "end";
```
 $1 - 5$ 

# **SEPT 1972**

 $\text{und:} = \text{und2}$  <br>'end' algsym us;